### *,,Приложение к АООП для УО по предмету «Информатика»*

Муниципальное бюджетное общеобразовательное учреждение Средняя общеобразовательная школа №1 города Заозерного

# **ФОНД ОЦЕНОЧНЫХ СРЕДСТВ для проведения текущего контроля успеваемости и промежуточной аттестации по предмету**

**«Информатика»**

Фонд оценочных средств для проведения текущего контроля успеваемости и промежуточной аттестации по предмету «Информатика» разработан в соответствии с ФГОС ОВЗ для УО на основании учебного плана.

Фонд оценочных средств рассмотрен и одобрен на заседании методического совета  $\ldots$  20 \_ г., протокол №  $\ldots$ 

.

## 1 Перечень компетенций с указанием этапов их формирования в процессе освоения образовательной программы

Предмет «Информатика» участвует в формировании компетенций:

Практика работы на компьютере. Работа с цифровыми образовательными ресурсами. Работа с простыми информационными объектами (текст, таблица, схема, рисунок.

### Таблица формирования компетенций у обучающихся при освоении образовательной программы по предмету информатика

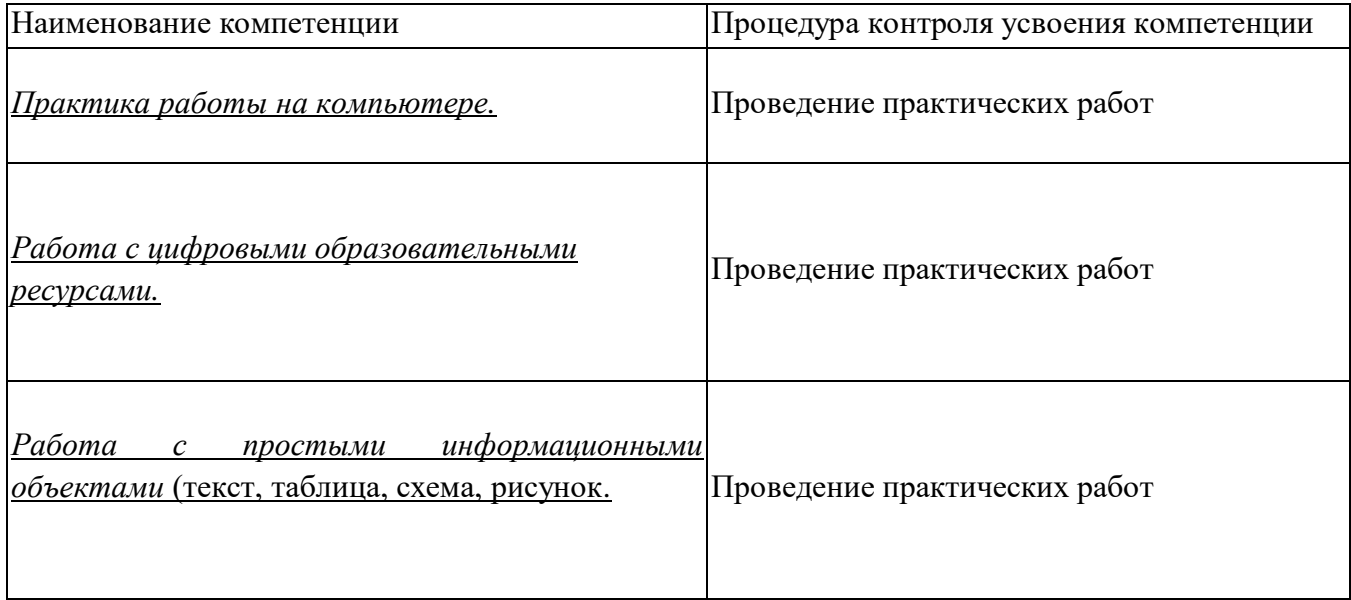

### Таблица соответствия уровней освоения компетенций планируемым результатам обучения

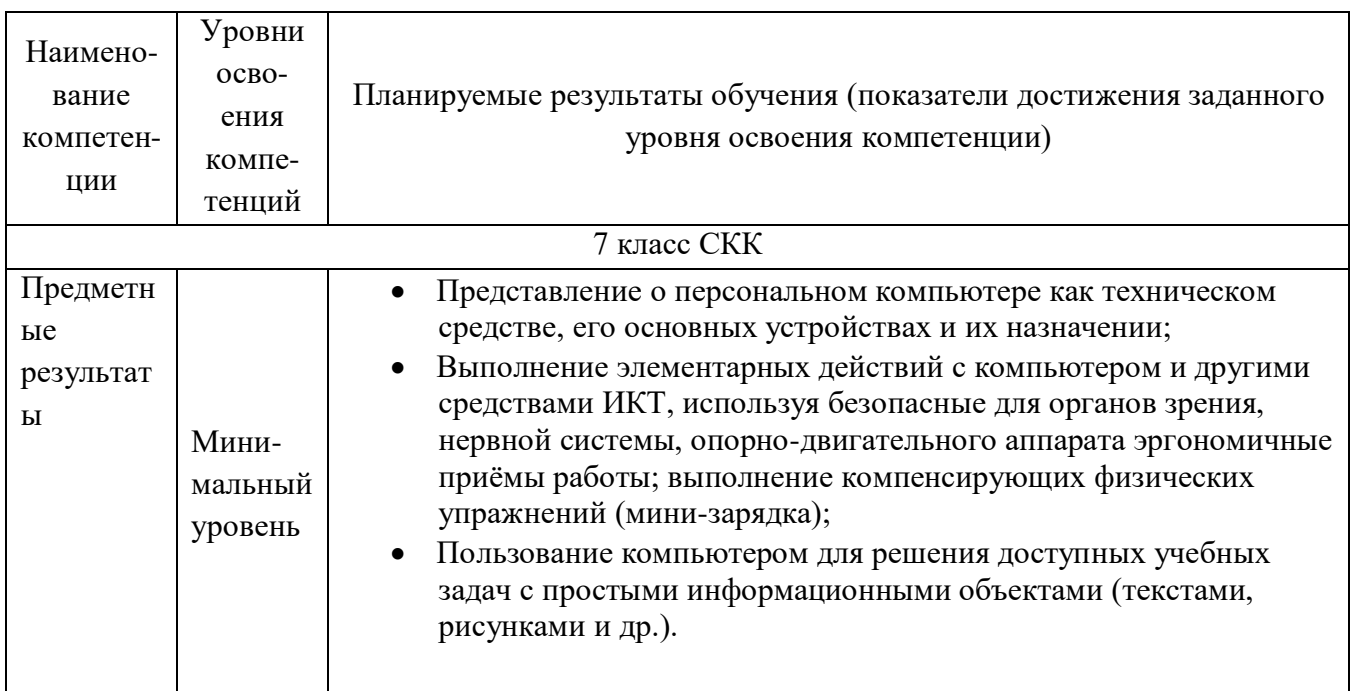

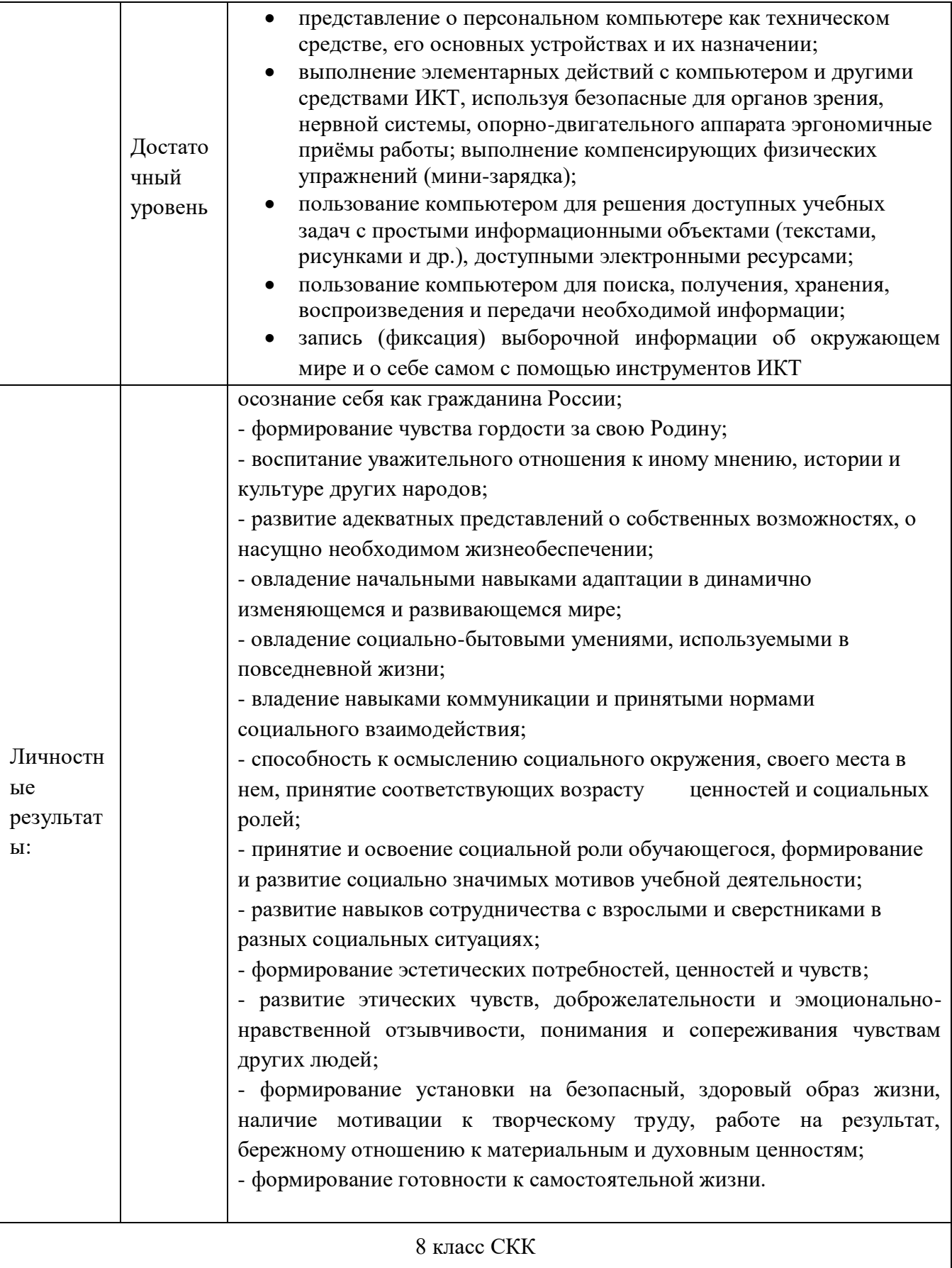

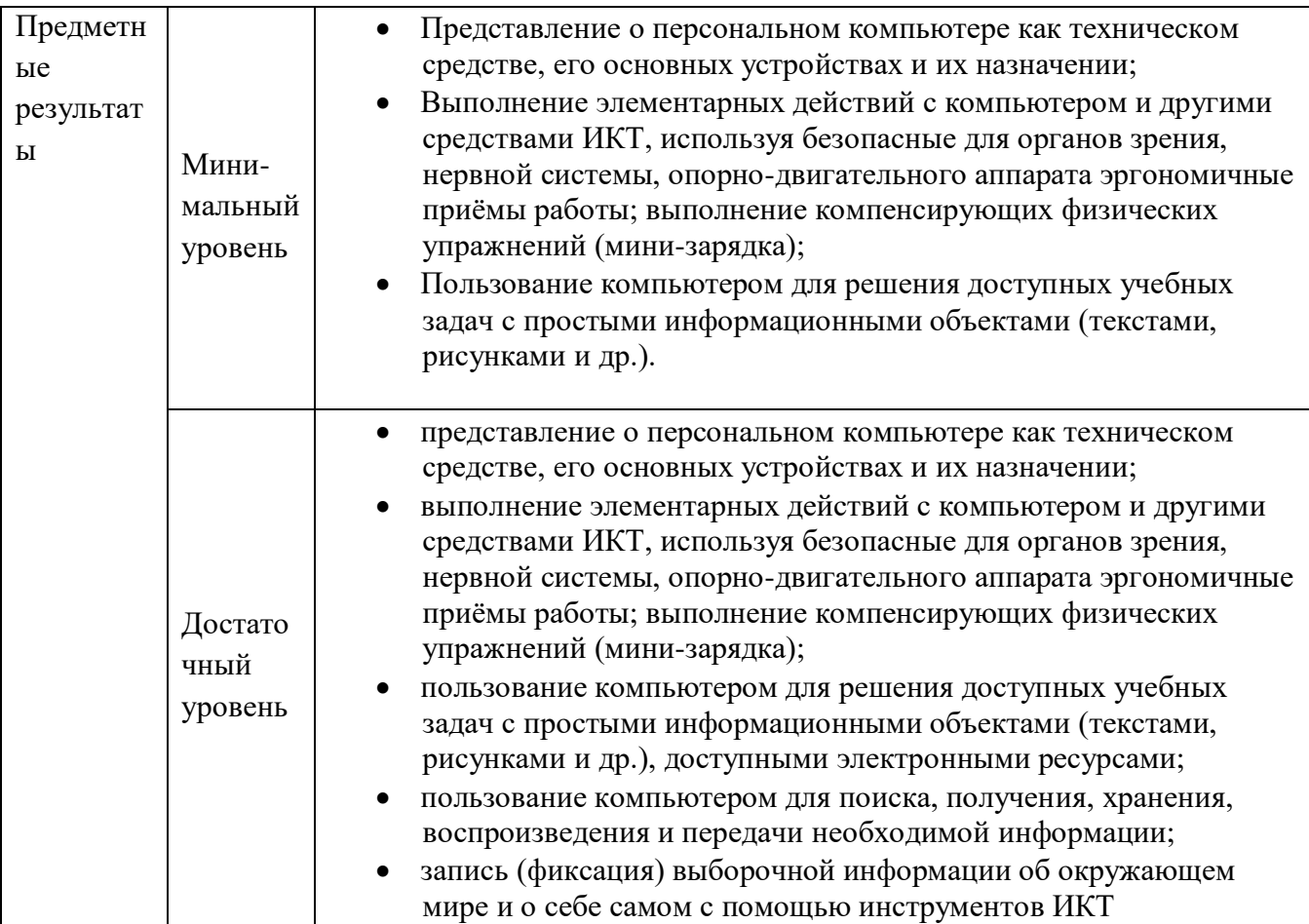

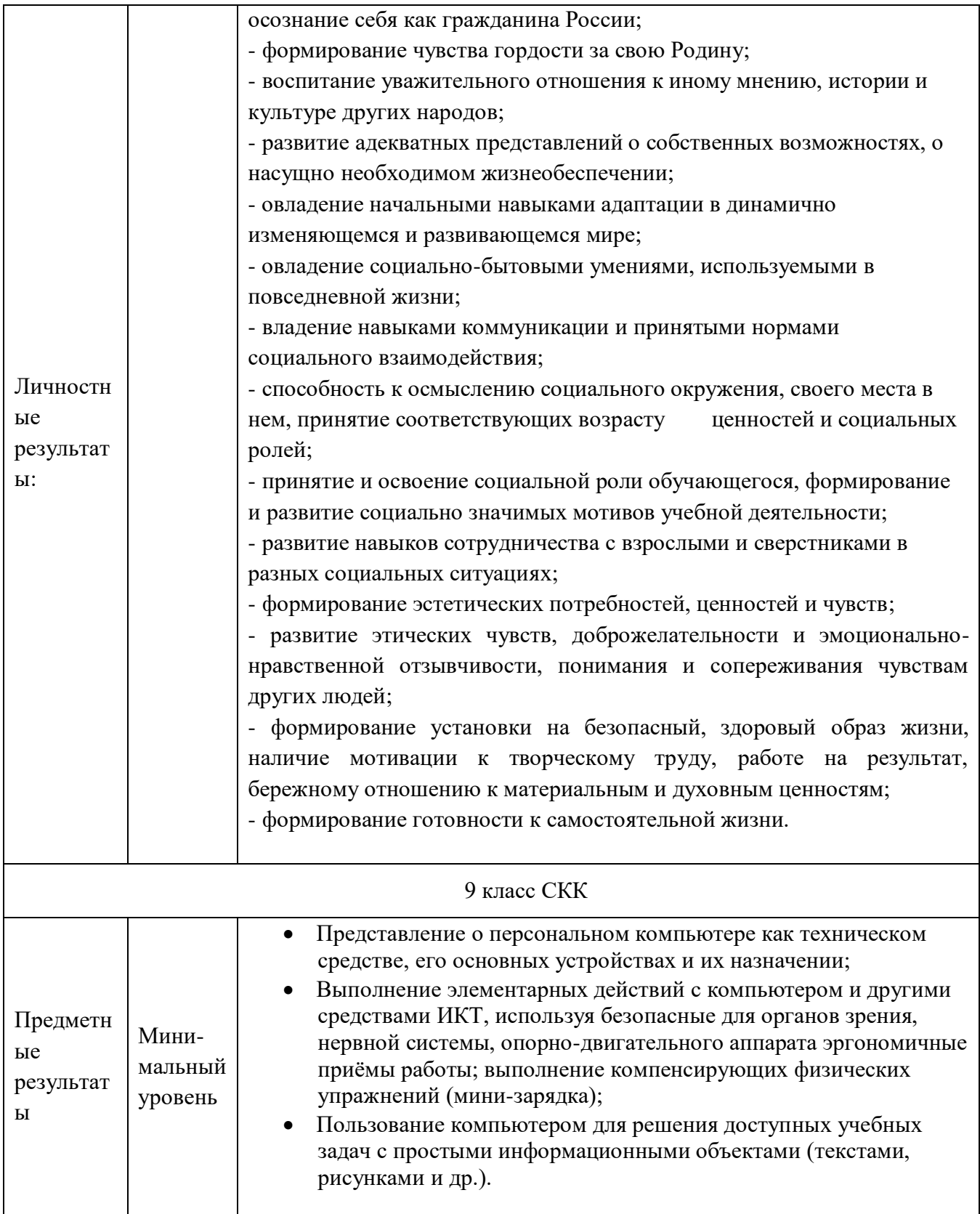

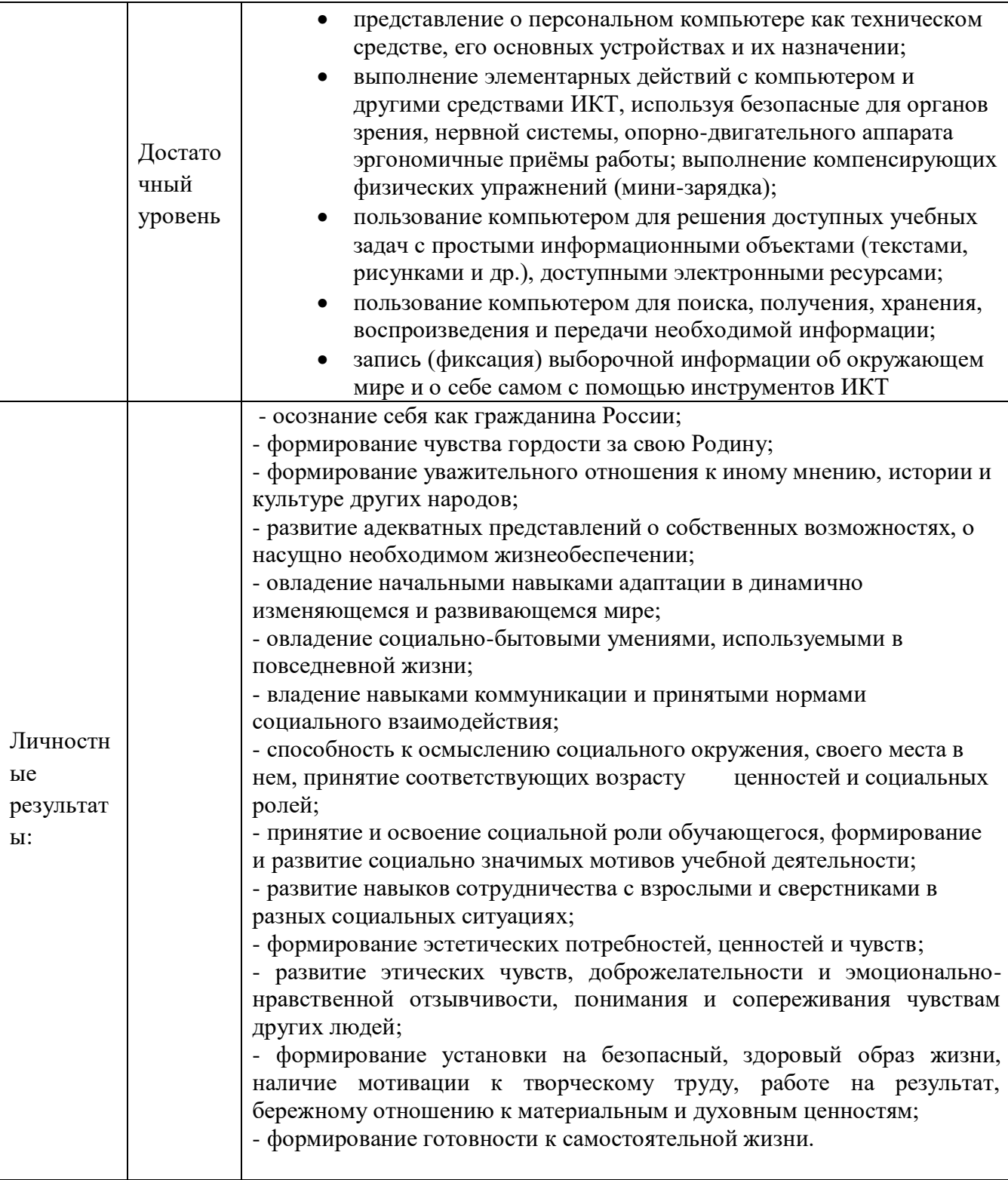

#### $\mathbf{1}$ ОПИСАНИЕ ПОКАЗАТЕЛЕЙ И КРИТЕРИЕВ ОЦЕНИВАНИЯ КОМПЕТЕНЦИЙ НА РАЗЛИЧНЫХ ЭТАПАХ ИХ ФОРМИРОВАНИЯ, ОПИСАНИЕ ШКАЛ ОЦЕНИВАНИЯ

Контроль качества освоения дисциплины включает в себя текущий контроль успеваемости и промежуточную аттестацию. Текущий контроль успеваемости и промежуточная аттестация обучающихся проводятся в целях установления соответствия достижений обучающихся поэтапным требованиям образовательной программы к результатам обучения и формирования компетенций.

Текущий контроль успеваемости - основной вид систематической проверки знаний, умений, навыков обучающихся. Задача текущего контроля - оперативное и регулярное управление учебной деятельностью обучающихся на основе обратной связи и

корректировки. Результаты оценивания учитываются в виде средней оценки при проведении промежуточной аттестации.

#### Система оценки достижения обучающимися с легкой умственной отсталостью (интеллектуальными нарушениями) планируемых результатов освоения адаптированной основной общеобразовательной программы

Основными направлениями и целями оценочной деятельности в соответствии с требованиями Стандарта являются оценка образовательных достижений обучающихся и оценка результатов деятельности образовательных организаций и педагогических кадров. Полученные данные используются для оценки состояния и тенденций развития системы образования.

обучающимися с умственной Система оценки лостижения отсталостью (интеллектуальными нарушениями) планируемых результатов освоения АООП призвана решить следующие задачи:

закреплять основные направления и цели оценочной леятельности, описывать объект и содержание оценки, критерии, процедуры и состав инструментария оценивания, формы представления результатов, условия и границы применения системы оценки;

ориентировать образовательный процесс на нравственное развитие и воспитание обучающихся, достижение планируемых результатов освоения содержания учебных предметов и формирование базовых учебных действий;

обеспечивать комплексный подход к оценке результатов освоения АООП, позволяющий вести оценку предметных и личностных результатов;

предусматривать оценку достижений обучающихся и оценку эффективности деятельности общеобразовательной организации;

позволять осуществлять оценку динамики учебных достижений обучающихся и развития их жизненной компетенции.

Результаты достижений обучающихся с умственной отсталостью  $($ интеллектуальными нарушениями) в овладении АООП являются значимыми для оценки качества образования обучающихся. При определении подходов к осуществлению оценки результатов целесообразно опираться на следующие принципы:

1) дифференциации оценки достижений с учетом типологических и индивидуальных особенностей развития и особых образовательных потребностей обучающихся с умственной отсталостью (интеллектуальными нарушениями);

2) объективности оценки, раскрывающей динамику достижений и качественных изменений в психическом и социальном развитии обучающихся;

3) единства параметров, критериев и инструментария оценки достижений в освоении содержания АООП, что сможет обеспечить объективность оценки в разных ОО. Для этого необходимым является создание методического обеспечения (описание диагностических материалов, процедур их применения, сбора, формализации, обработки, обобщения и представления полученных данных) процесса осуществления оценки достижений обучающихся.

Эти принципы отражают целостность системы образования обучающихся с умственной отсталостью (интеллектуальными нарушениями), представляют обобщенные характеристики оценки их учебных и личностных достижений.

Системы оценки достижений обучающихся в освоении содержания АООП ориентированы на представленный в Стандарте перечень планируемых результатов.

В соответствии с требования Стандарта для обучающихся с умственной отсталостью (интеллектуальными нарушениями) оценке подлежат личностные и предметные результаты.

Личностные результаты включают овладение обучающимися социальными (жизненными) компетенциями, необходимыми для решения практико-ориентированных задач и обеспечивающими формирование и развитие социальных отношений обучающихся в различных средах.

Оценка личностных результатов предполагает, прежде всего, оценку продвижения ребенка в овладении социальными (жизненными) компетенциями, которые, в конечном итоге, составляют основу этих результатов. При этом, некоторые личностные результаты (например, комплекс результатов: «формирования гражданского самосознания») могут быть оценены исключительно качественно.

Всесторонняя и комплексная оценка овладения обучающимися социальными (жизненными) компетенциями может осуществляться на основании применения метода комплексной оценки, который представляет собой процедуру оценки результатов на основе мнений группы специалистов службы сопровождения и педагогов ОО. Состав группы специалистов определяется общеобразовательной ОО и включает педагогических работников (учителей, учителей-логопедов, педагогов-психологов, социальных педагогов, учителей-дефектологов, тьюторов), которые хорошо знают ученика. Для полноты оценки освоения обучающимися с умственной личностных результатов отсталостью (интеллектуальными нарушениями) АООП следует учитывать мнение родителей (законных представителей), поскольку основой оценки служит анализ изменений поведения обучающегося в повседневной жизни в различных социальных средах (школьной и семейной). Результаты анализа должны быть представлены в форме удобных и понятных всем членам группы условных обозначениях- пвете: красный — нет динамики; оранжевый минимальная фиксируемой  $\overline{\phantom{a}}$ динамика; желтый удовлетворительная динамика: зеленый - значительная динамика. Подобная оценка необходима группе специалистов для выработки ориентиров в описании динамики развития социальной (жизненной) компетенции ребенка. Результаты оценки личностных достижений заносятся в индивидуальную карту развития обучающегося, что позволяет не только представить полную картину динамики целостного развития ребенка, но и отследить наличие или отсутствие изменений по отдельным жизненным компетенциям.

#### Перечень оценочных средств, используемых для оценивания компетенций на различных этапах их формирования, а также краткая характеристика этих средств

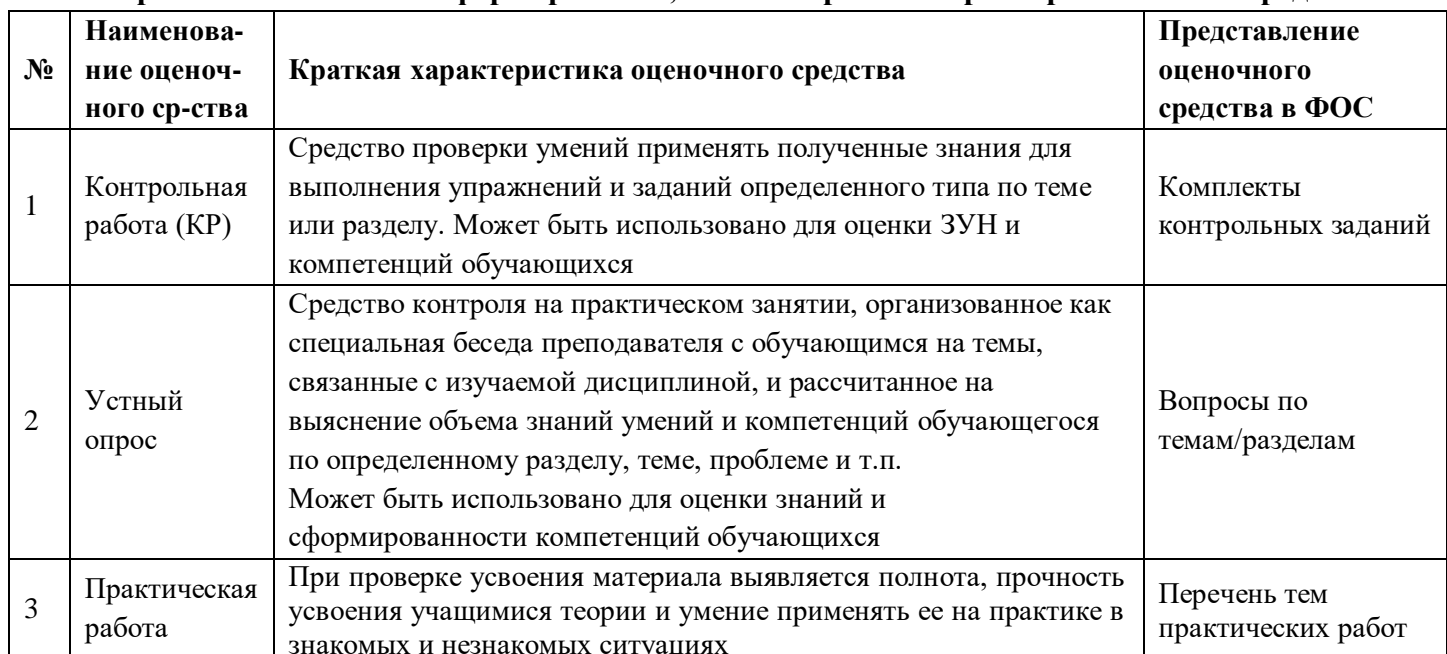

### **Критерии и шкалы оценивания результатов обучения при проведении контроля успеваемости**

### **Контрольная работа**

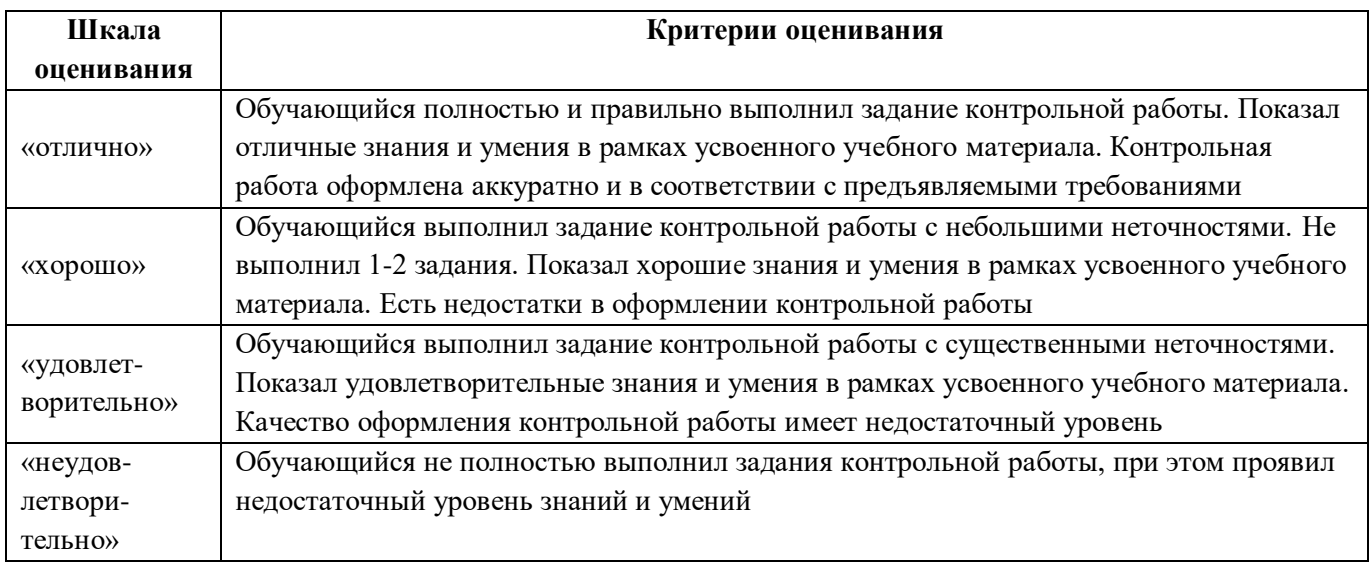

### **Тестирование**

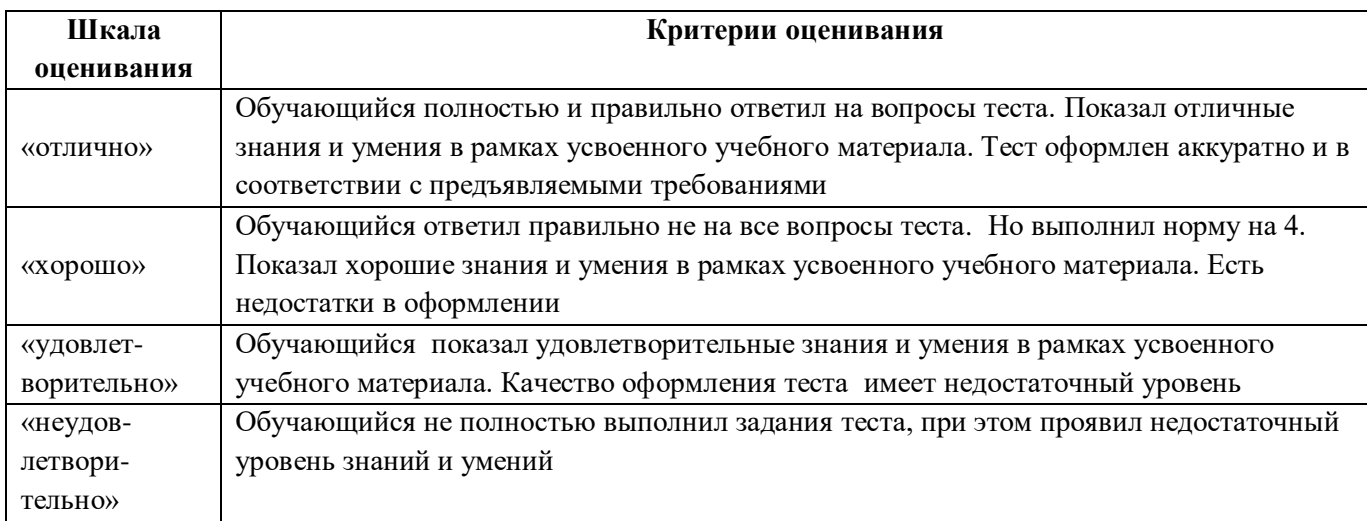

### **Устный опрос**

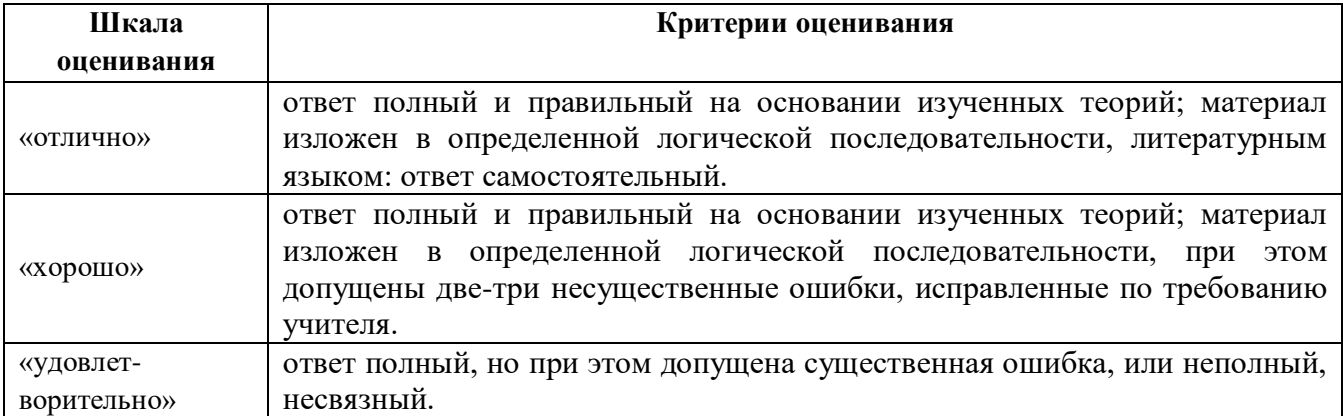

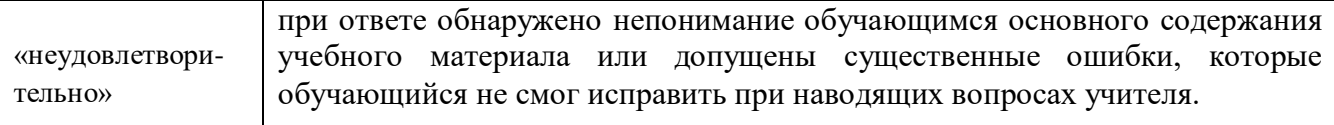

#### **Практическая работа**

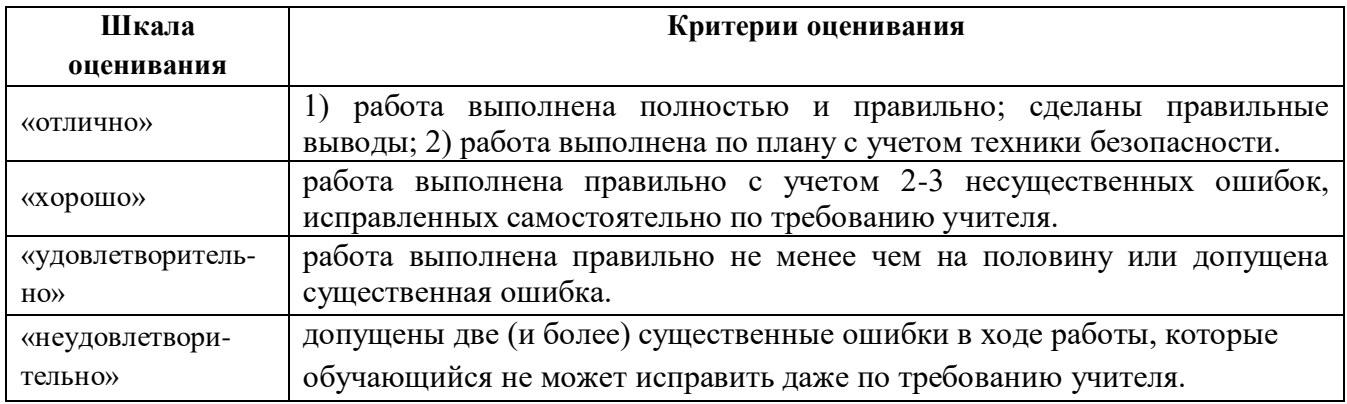

### **2 ТИПОВЫЕ КОНТРОЛЬНЫЕ ЗАДАНИЯ ИЛИ ИНЫЕ МАТЕРИАЛЫ, НЕОБХОДИМЫЕ ДЛЯ ОЦЕНКИ ЗНАНИЙ, УМЕНИЙ, НАВЫКОВ И (ИЛИ) ОПЫТА ДЕЯТЕЛЬНОСТИ, ХАРАКТЕРИЗУЮЩИХ ЭТАПЫ ФОРМИРОВАНИЯ КОМПЕТЕНЦИЙ В ПРОЦЕССЕ ОСВОЕНИЯ ОБРАЗОВАТЕЛЬНОЙ ПРОГРАММЫ**

Ниже приведены образцы типовых вариантов контрольных работ, предусмотренных рабочей программой дисциплины.

#### **7 КЛАСС**

### **Тестирование «Обработка текстовой информации» Вариант I.**

#### *В заданиях группы А выбрать только один ответ.*

#### *А1. Текстовый редактор – это приложение*

- 1) для создания мультимедийных документов;
- 2) для создания, редактирования и форматирования текстовой информации;
- 3) для обработки изображений в процессе создания доклада.

#### *А2. Текстовая информация-это*

- 1) информация, представленная в форме письменного текста;
- 2) рисунки схемы, графики;
- 3) полный набор букв алфавита.

#### *А3. Какие операции выполняют при редактировании текста?*

- 1) Совершают операции по оформлению текста.
- 2) Просматривают текст, исправляют ошибки, вносят изменения.
- 3) Выводят текст на печать.

#### *А4. Какие из перечисленных ниже расширений соответствуют текстовому файлу?*

- 1) exe., com., bat;
- 2) gif., bmp., jpg;
- 3) txt., doc., rtf.

#### А5. Какую программу нужно выбирать для обработки текстовой информации?

- 1) MS Excel;
- 2) MS Word:
- 3) Paint.

### $A6.$  Гипертекст – это...

- 1) очень большой текст;
- 2) текст, в котором используется шрифт большого размера;
- 3) это текст, организованный так, что его можно просматривать в последовательности смысловых связей между его отдельными фрагментами.

### А7. При задании параметров страницы в текстовом редакторе устанавливаются:

- 1) гарнитура, начертание, размер;
- 2) поля, ориентация;
- 3) отступ, интервал.

### В заданиях группы Б представить решение задачи, дать полный ответ на поставленный вопрос.

### Б1. Заполните пропуск в ряду:

Символ- ... - строка - абзац.

### Б2. Как называется процесс изменения внешнего вида текста?

### БЗ. Установите соответствие:

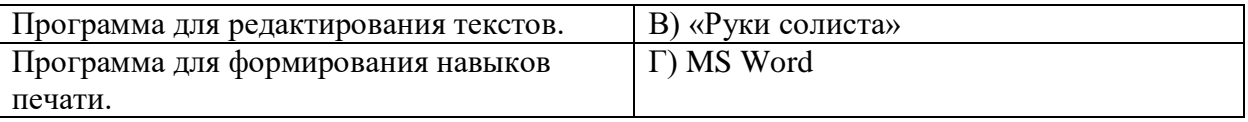

### Тестирование. «Обработка текстовой информации» Вариант II.

### В заданиях группы А выбрать только один ответ.

### А1. Для создания, редактирования и форматирования текстовой информации необходим

- 1) графический редактор;
- 2) принтер;
- 3) текстовый редактор.

### А2. Основные объекты текстового документа - это

- 1) символ, слово, строка, абзац;
- 2) шрифт, формат, курсор;
- 3) буквы, рисунки, знаки.

### АЗ. Какие операции выполняют при форматировании текста?

- 1) Совершают операции по оформлению текста.
- 2) Просматривают текст, исправляют ошибки, вносят изменения.
- 3) Выводят текст на печать.

### А4. К приложениям для обработки текстовой информации можно отнести:

- 1) MS Excel, Super Calc;
- 2) Word Pad, MS Word, Star Office

Writer:

3) Pascal, Basic.

#### *А5. Выбери из списка файл с текстовой информацией.*

- 1) Proba.ppt;
- 2) Proba.bmp;
- 3) Proba.doc.

#### *А6. Текст, организованный так, что его можно просматривать в*

#### *последовательности смысловых связей между его отдельными фрагментами, называют –*

- 1) ссылка;
- 2) закладка;
- 3) гипертекст.

#### *А7. При задании параметров абзаца в текстовом редакторе устанавливаются:*

- 1) гарнитура, начертание, размер;
- 2) поля, ориентация;
- 3) отступ, интервал.

### *В заданиях группы Б представить решение задачи, дать полный ответ на поставленный вопрос.*

#### *Б1. Заполните пропуск в ряду:*

Символ- слово-…-абзац.

#### *Б2. Как называется процесс исправления ошибок в тексте?*

#### *Б3. Установите соответствие:*

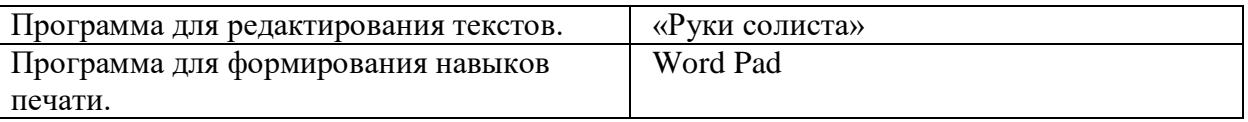

### **Первые 8 заданий оцениваются в 1 балл,9 задание в 2 балла, 10 задание в 1 балл 5-7 баллов- «3» 8-10 баллов- «4» 11 баллов –«5»**

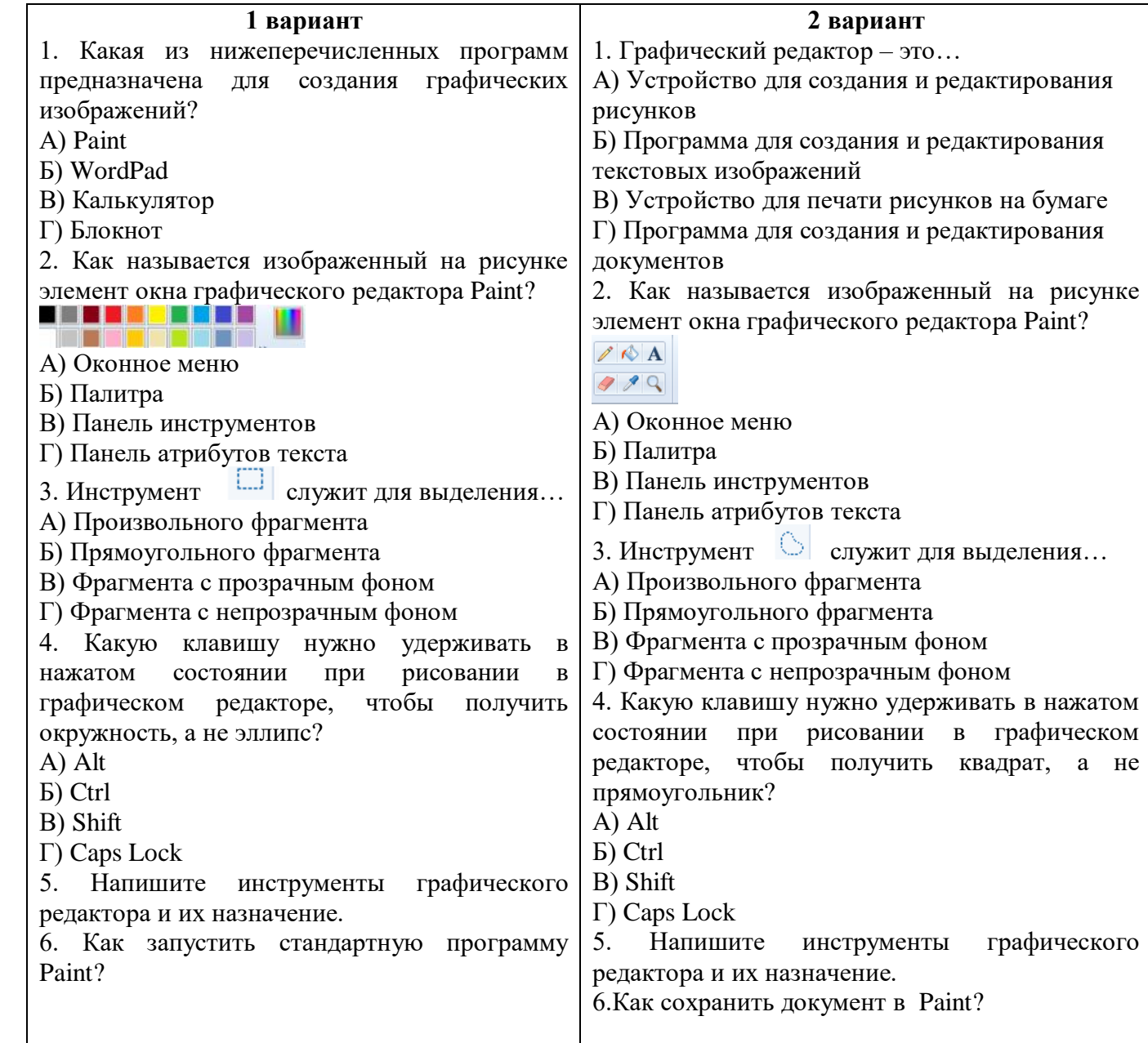

**Первые 4 задания оцениваются в 1 балл, 5-е задание в 3 балла, 6-е задание в 2 балла**

## **4-5 баллов- «3» 6-8 баллов-«4»**

**9 баллов –«5»**

### *7 «С» КЛАСС*

#### *Промежуточная аттестация (устный опрос)*

- 1. Устройство компьютера, предназначенные для обработки информации.
- 2. Устройства для ввода информации. Их характеристики
- 3. Клавиатура. История создания. Устройство клавиатуры. Виды. Основные блоки памяти
- 4. Память персонального компьютера. Виды, назначение.
- 5. устройства для вывода информации. Их характеристики
- 6. Мышь. История создания. Виды мышей
- 7. Принтеры. Виды принтеров. Основные характеристики
- 8. Дайте определение термину «информация».
- 9. Виды информации, примеры
- 10. Текстовый процессор.
- 11. Правила ввода текста
- 12. Приемы редактирования текста
- 13. Фрагмент текста
- 14. Форматирование текста
- 15. Графический редактор
- 16. Инструменты графического редактора.
- 17. Запуск программы Paint. Элементы окна графического редактора Paint. Создание документа Paint.
- 18. Что такое компьютерная презентация?
- 19. С каким расширением по умолчанию сохраняется файл презентации в
- 20. Что такое MS Power Point?
- 21. Что такое слайд? Из чего он состоит? Каким образом можно создать новую презентацию? Что такое шаблон презентации?
- 22. Как добавить новый слайд в презентацию? Как удалить слайд? Как изменить порядок слайдов в презентации?
- 23. Как настроить анимацию объектов на слайде?

#### 8 класс

#### Входное тестирование за курс 7 класса

#### Вариант1.

- 1. Как называется устройство вывода любой визуальной информации от ПК?
- а) колонки
- б) монитор
- в) принтер
- г) плоттер

2. Как называется принтер, печатающий высококачественные цветные глянцевые копии?

- а) матричный
- б) лазерный
- в) струйный
- г) твердокристаллический
- 3. графический редактор это программа для...
- а) создания, редактирования и просмотра графических изображений
- б) прослушивания музыки
- в) просмотра графических изображений
- г) создания, редактирования текстового документа
- 4. Текстовый процессор это ...

а) приклалное программное обеспечение, используемое для создания текстовых документов;

- б) группа команд, объединённая по функциональному признаку;
- в) пространство на экране дисплея для

создания документа и работы с ними;

г) знаки и символы, отражающие соответствующие режимы работы программы или компьютера.

**5**. При наборе текста одно слово от другого отделяется:

а) точкой;

б) пробелом;

в) запятой;

г) двоеточием.

6.Определить номер, под которым у окна обозначена панель инструментов

- а) 1
- б) 2
- в) 3
- г) 4
- д) 5

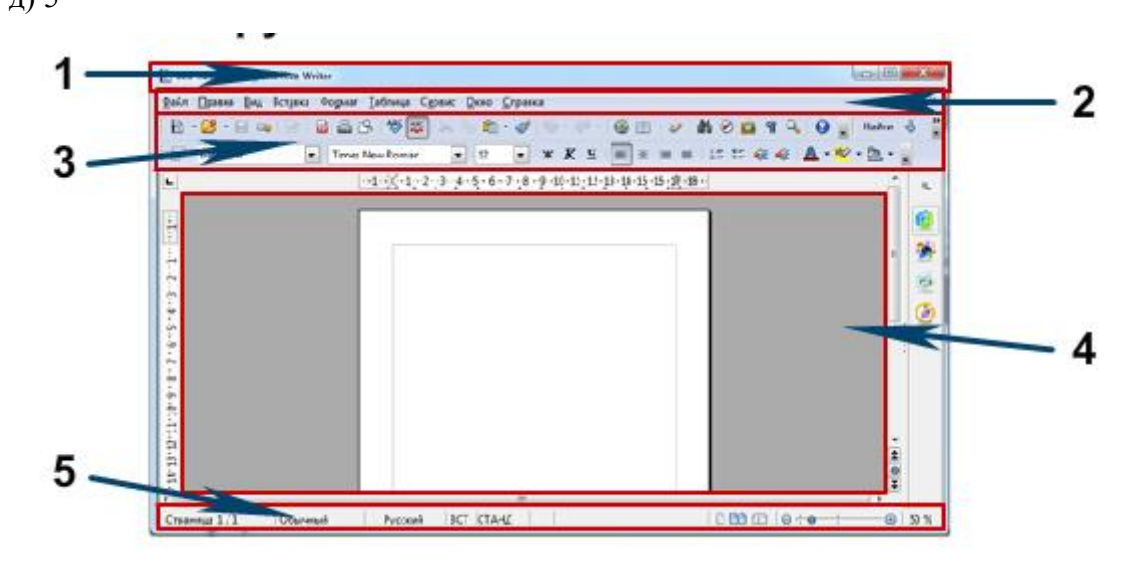

7. Основные объекты текстового документа – это

а) символ, слово, строка, абзац;

б) шрифт, формат, курсор;

в) буквы, рисунки, знаки.

8. Какие операции выполняют при форматировании текста?

а) Совершают операции по оформлению текста.

б) Просматривают текст, исправляют ошибки, вносят изменения.

в) Выводят текст на печать.

9. Составная часть презентации, содержащая различные объекты, называется…

а) слайд

б) лист

в) кадр

г) рисунок

10. Какая кнопка окна программы Power Point предназначена непосредственно для вставки текстового блока на слайд?

- а) Прямоугольник
- б) Овал
- в) Надпись
- г) Шрифт

#### $8$  к пасс Входное тестирование за курс 7 класса". Вариант 2.

1. Как называется устройство ввода графических изображений в компьютере?

- а) джойстик
- б) микрофон
- в) сканер
- г) клавиатура

2. Как называется принтер, используемый для массовой цветной печати?

- а) матричный
- б) лазерный
- в) струйный
- г) твердокристаллический
- 3. Графический редактор-это
- а) устройство для создания и редактирования рисунка
- б) программа для создания и редактирования текстовых изображений
- в) устройство для печати рисунков на бумаге
- г) программа для создания и редактирования рисунка

4. Текстовый процессор - это ...

а) группа команд, объединённая по функциональному признаку;

б) знаки и символы, отражающие соответствующие режимы работы программы или компьютера.

в) пространство на экране дисплея для создания документа и работы с ними;

г) прикладное программное обеспечение, используемое для создания текстовых документов;

5. Автоматическая проверка орфографии одна из возможностей...

а) текстового редактора

- б) текстового процессора
- 6. В ряду "символ" ... "строка" "фрагмент текста" пропущено:
- а) "слово":
- б) "абзац";
- в) "страница":

г) "текст".

7. Текстовая информация-это

а) информация, представленная в форме письменного текста;

б) рисунки схемы, графики;

в) полный набор букв алфавита.

8. Какие операции выполняют при форматировании текста?

а) Просматривают текст, исправляют ошибки, вносят изменения.

б) Выводят текст на печать

в) Совершают операции по оформлению текста..

9. Что такое Power Point?

а) прикладная программаMS Office. Предназначенная для создания презентаций

б)прикладная программа для обработки кодовых таблиц

в) устройство компьютера, управляющее его ресурсами в процессе обработки данных в табличной форме

в) системная программа, управляющая ресурсами компьютера

10. Шаблон оформления — это:

а) набор параметров шрифтов, используемых в слайдах, цвет фона слайдов презентации

- б) набор параметров шрифтов, используемых в слайдах
- в) набор цветов шрифтов, используемых в слайдах, цвет фона слайдов презентации
- г) цвет фона слайдов презентации

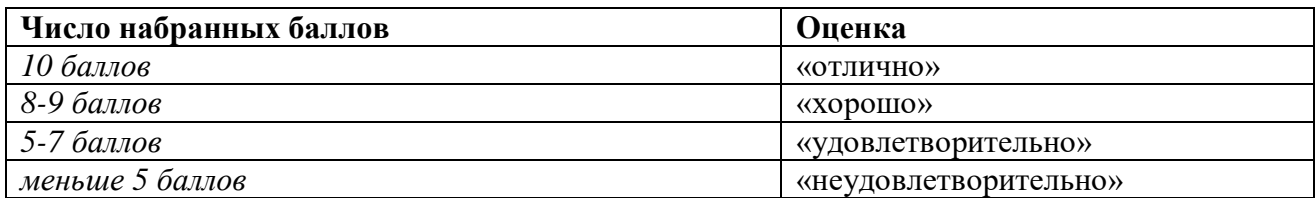

#### 8 класс

#### Промежуточная аттестация (устный опрос)

- 1. Назови основные устройства компьютера.
- 2. Как включить и выключить компьютер?
- 3. Что такое периферийное устройство мышь? Из чего состоит компьютерная мышь? Какие действия выполняет компьютерная мышь?
- 4. Что такое клавиатура? Перечили основные элементы клавиатуры.
- 5. Перечисли основные правила набора текста.
- 6. Что такое стандартная программа Paint? Как запустить стандартную программу Paint?
- 7. Из чего состоит окно Paint? Как создать документ Paint? Как сохранить документ Paint? Как открыть ранее сохраненный документ Paint?
- 8. Перечисли действия по созданию рисунка. Как осуществляется редактирование компьютерного рисунка?
- 9. С помощи какого устройства можно распечатать документ? Как осуществляется

печать документа?

- 10. Что такое Текстовый процессор?
- 11. Назови правила ввода текста
- 12. Что такое форматирование текста?
- 13. Что такое редактирование текста?
- 14. Что такое Графический редактор?
- 15. Инструменты графического редактора.
- 16. Запуск программы Paint.Элементы окна графического редактора Paint.Создание документа Paint.
- 17. Что такое компьютерная презентация?
- 18. . Что такое слайд? Из чего он состоит?
- 19. Каким образом можно создать новую презентацию?
- 20. Как добавить новый слайд в презентацию? Как удалить слайд? Как изменить порядок слайдов в презентации

#### **9 класс**

### **Входное тестирование за курс 8 класса**

#### **1 вариант**

#### *1.Дайте самый полный ответ.*

#### **Информация — это ...**

1. сведения об окружающем нас мире

- 2. то, что передают по телевизору в выпусках новостей
- 3. прогноз погоды
- 4. то, что печатают в газете
- *2.Какое устройство не находится в системном блоке?*
- 1.видеокарта
- 2. Процессор
- 3.сканер
- 4. жесткий диск

#### *3. Какое устройство не является периферийным?*

- 1. сканер
- 2. принтер.
- 3. жесткий диск
- 4. модем
- *4. Для вывода звуковой информации используют ...*
- 1. монитор
- 2. акустические колонки
- 3. микрофон
- 4. принтер
- *5. Для долговременного хранения пользовательской информации служит:*
- 1.внешняя память
- 2.процессор
- 3.дисковод
- 4.оперативная память

#### *6. Какая из ниже перечисленных программ предназначена для создания рисунка?*

- 1. Раint
- 2.Word Pad
- 3. Калькулятор
- 4. Блокнот.

#### *7.Какие основные действия с объектами может производить компьютерная мышь?*

1. выделять

- 2. перемещать
- 3. открывать
- 4. все вышеперечисленные
- 8. Какая клавиша позволяет перейти на новый абзац?
- 1. Enter
- 2. Delete
- 3. Shift
- 4. Caps Locк

9. Как называется именованная область памяти на каком - либо носителе, в котором может храниться исходный текст программы какое-либо из ее промежуточных представлений, готовая к исполнению, или данные для ее работы

- 1. файл
- $2.$  папка

#### 10. Завершение работы с Windows можно осуществить с помощью:

- 1. пункта меню «пуск», «завершение работы»
- 2. пункта меню «файл», «выход» и окна «мой компьютер»
- 3. клавиши ctrl+break
- 4. клавиши Alt+F4

#### 2 вариант

#### 1. Дайте самый полный ответ.

#### Компьютер — это ...

1. электронная машина для обработки информации

- 2. то, что передают по телевизору в выпусках новостей
- 3. электронное вычислительное устройство для обработки чисел
- 4. устройство для обработки аналоговых сигналов

#### 2. Укажите орган чувств, с помощью которого здоровый человек получает зрительную информацию

- 1. Глаза
- $2.$  Уши
- $3. K$ ожа
- 4. Hoc
- 5. Язык

#### 3. Для ввода текстовой информации в компьютер служит ...

- 1.сканер
- 2. принтер
- 3. клавиатура
- 4. монитор

### 4. Устройство компьютера для распечатывания на бумаге различных текстов и

#### картинок

- 1. монитор
- 2. акустические колонки
- 3. микрофон
- 4. принтер
- 5. Какая клавиша удаляет символ слева от курсора
- 1. Enter
- 2. Backspace
- 3. Shift
- 6 Какой инструмент графического редактора стирает рисунок
- $1.$  J $V$ Ta
- 2. кисть
- 3. ластик.
- 4. карандаш
- 7. Какая из ниже перечисленных программ предназначена для выполнения простейших арифметических действий?
	- 1. Paint
- 2.Word Pad
- 3. Калькулятор
- 4. Блокнот.

*8. Какую клавишу нужно удерживать в нажатом состоянии при рисовании в графическом редакторе, чтобы получить квадрат, а не прямоугольник?*

- 1. Alt
- 2. Ctrl
- 3. Shift
- 4. Сарs Lоск

#### *9. Для указания позиции на экране удобно использовать ...*

- 1. мышь
- 2. акустические колонки
- 3. микрофон
- 4. принтер

#### *10. Что такое Windows.*

1.прикладной пакет общего назначения

- 2. Операционная система
- 3. вспомогательная программа

#### Десять заданий, за каждый правильный ответ один балл.

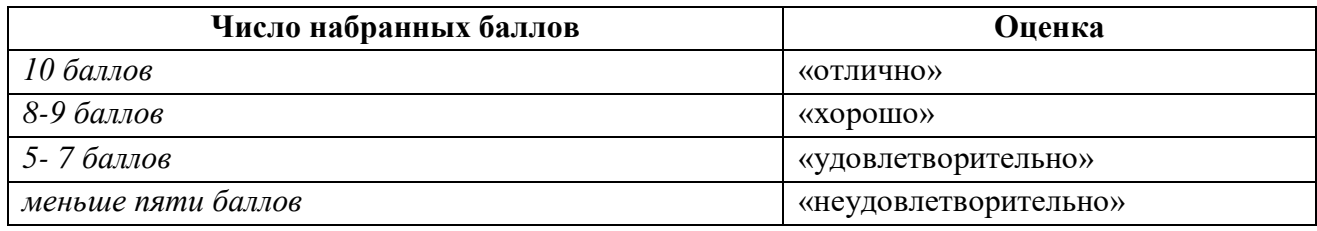

#### **9 класс**

#### **Промежуточная аттестация (устный опрос)**

- 1. Назови основные устройства компьютера.
- 2. Какие элементы управления имеет рабочий стол?
- 3. Что такое корзина?Что такое панель задач и для чего она нужна?
- 4. Что такое файл?Что такое папка? Какие характеристики могут быть у папки?
- 5. Для чего нужен значок «Моё компьютер»?Как называется самая нижняя строка на Рабочем столе?
- 6. Какие бывают стандартные программы?
- 7. Что такое MS Word?
- 8. Что такое редактирование текста?
- 9. .Что такое форматирование текста?
- 10. Какие бывают списки в MS Word? Привести примеры
- 11. Назовите приемы создания текстовых документов.
- 12. Какая вкладка используется для вставки таблицы?. Назовите приемы создания таблиц в текстовых документах.
- 13. Назовите приемы создания рисунка в текстовом документе.
- 14. Какие изменения вида окна документов бывают?
- 15. Назовите устройства печати. Как выполнить печать текста на бумагу?
- 16. Что такое компьютерная сеть? Назовите этапы развития компьютерных сетей.
- 17. Что такое интернет? .Какие компьютерные сети могут помочь тебе при изучении школьных предметов?
- 18. Назовите самые популярные поисковые службы Интернета.Назовите назначение поисковых систем.
- 19. Что такое электронная почта? Что такое логин и пароль?
- социальных сетях.<br>20 20. Что такое социальная сеть? Основные функции социальных сетей. Назовите их? Назовите правила общения в

### **1. МЕТОДИЧЕСКИЕ МАТЕРИАЛЫ, ОПРЕДЕЛЯЮЩИЕ ПРОЦЕДУРУ ОЦЕНИВАНИЯ ЗНАНИЙ, УМЕНИЙ, НАВЫКОВ И (ИЛИ) ОПЫТА ДЕЯТЕЛЬНОСТИ, ХАРАКТЕРИЗУЮЩИХ ЭТАПЫ ФОРМИРОВАНИЯ КОМПЕТЕНЦИЙ**

В таблице приведены описания процедур проведения контрольно-оценочных мероприятий и процедур оценивания результатов обучения с помощью спланированных оценочных средств в соответствии с рабочей программой дисциплины.

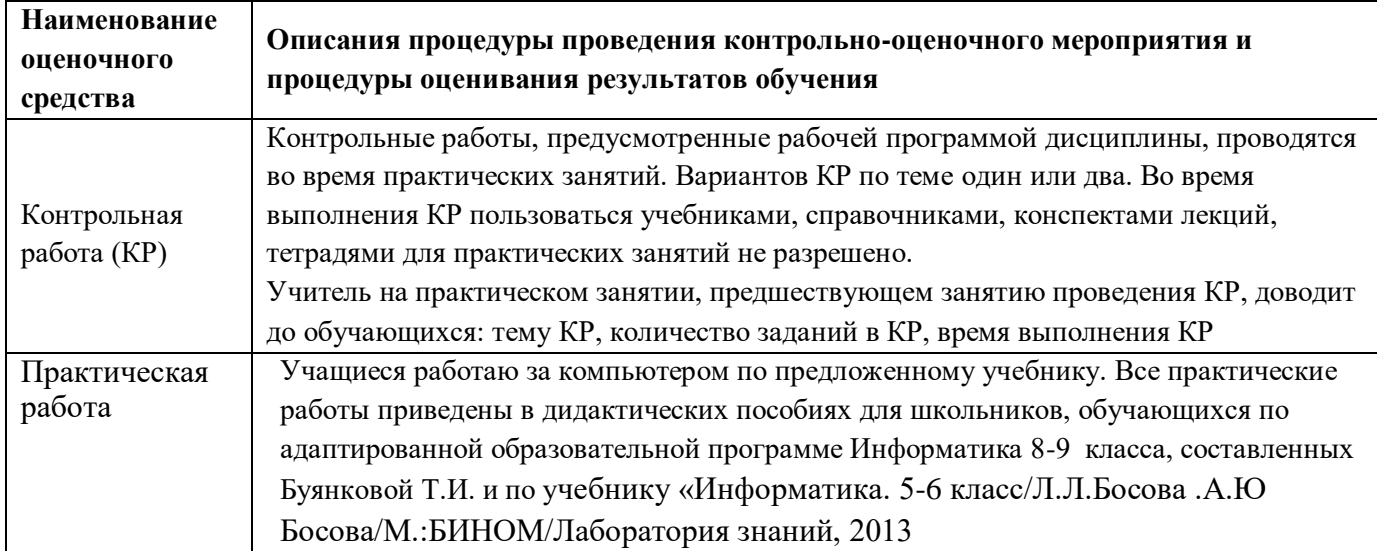